# Cisco-modules en WAN-interfacekaarten voor geïntegreerde data-serviceeenheid/kanaalservicemodule (DSU/CSU)  $\overline{\phantom{a}}$

# Inhoud

**Inleiding** Voorwaarden **Conventies** Vereisten Gebruikte componenten 56K-configuratieopdrachten servicemodule met een kloksnelheid van 56 k servicemodule 56k klokbron servicemodule 56k gegevenscodering servicemodule 56k netwerktype servicemodule 56k afstandsbediening servicemodule 56k geschakeld transportbedrijf T1-configuratieopdrachten servicemodule t1 klokbron servicemodule t1-gegevenscodering servicemodule t1 tijdkasten servicemodule t1 fdl servicemodule t1-vormgeving servicemodule t1-lbo servicemodule t1-linecode servicemodule t1 voor op afstand bereikbaar alarm servicemodule t1 afstandsbediening Exec-opdrachten duidelijke servicemodule debug-servicemodule demonstratiemodule proefmodule Loopback-opdrachten terugloopdatum looplijn afstandsbediening Gerelateerde informatie Gerelateerde Cisco Support Community-discussies

# Inleiding

Deze configuratieopdrachten zijn van toepassing op de geïntegreerde DSU/CSU-modules voor Cisco 2524-2525, de WIC-1DSU-56K4 (56/64 Kbps DSU/CSU WAN-interfacekaart) en de WIC-1DSU-T1 (T1 en fractionele T1 DSU/CSU WAN-interfacekaart).

# Voorwaarden

# **Conventies**

Raadpleeg [Cisco Technical Tips Conventions \(Conventies voor technische tips van Cisco\) voor](//www.cisco.com/en/US/tech/tk801/tk36/technologies_tech_note09186a0080121ac5.shtml) [meer informatie over documentconventies.](//www.cisco.com/en/US/tech/tk801/tk36/technologies_tech_note09186a0080121ac5.shtml)

# Vereisten

Er zijn geen specifieke voorwaarden van toepassing op dit document.

# Gebruikte componenten

Dit document is niet beperkt tot specifieke software- en hardware-versies.

# 56K-configuratieopdrachten

## servicemodule met een kloksnelheid van 56 k

**Syntax** 

```
service-module 56k clock rate {auto | 2.4 | 4.8 | 9.6 | 19.2 | 38.4 | 56 | 64}
Beschrijving
```
De opdracht Service-module 56k kloksnelheid vormt de snelheid van het DDS-circuit (Digital Data Service). Wanneer het netwerk-type op geschakeld is, is de kloksnelheid altijd 56k, zodat de dienst-module 56k kloksnelheid opdracht niet van toepassing is (dus is deze nooit van toepassing op de 2-draads 56k CSU/DSU).

De auto-instelling bepaalt de kloksnelheid vanaf de lijn. Om auto te gebruiken, moet de opdracht klokbron als lijn worden ingesteld. Als de klokbron \*\*intern\*\* was en de kloksnelheid auto was, dan zou de CSU/DSU niet de snelheid weten waarmee de kloktijd moet worden gegenereerd. De automatische instelling kan niet in [back-to-back configuraties](//www.cisco.com/en/US/products/hw/routers/ps233/products_tech_note09186a00800a3f09.shtml#command) worden gebruikt.

De 4-draads CSU/DSU kan niet worden gebruikt in [back-to-back configuraties](//www.cisco.com/en/US/products/hw/routers/ps233/products_tech_note09186a00800a3f09.shtml#command) met een kloksnelheid van 64.

## **Toepassing**

Deze opdracht is van toepassing op de 4-draads 56k CSU/DSU. Het is niet van toepassing op de twee-draads 56k CSU/DSU.

## Standaard

56 Voorbeeld

interface serial 0 service-module 56k clock rate 56

## servicemodule 56k klokbron

**Syntax** 

service-module 56k clock source {line | internal}

#### **Beschrijving**

De opdracht servicemodule 56k klokbron vormt de 56k CSU/DSU-module om de bron van de klok vanuit de lijn (of het netwerk, in telco-terminologie) te aanvaarden of om intern blokkering te genereren. Deze opdracht vormt de CSU/DSU-module, niet de Cisco 2524-2525-interface naar de CSU/DSU. De interface 2524-2525 wordt in beide instellingen geblokkeerd van de CSU/DSU.

In de meeste toepassingen moet CSU/DSU worden geconfigureerd met de klokbronlijn. Voor [back-to-back configuraties](//www.cisco.com/en/US/products/hw/routers/ps233/products_tech_note09186a00800a3f09.shtml#command) dient één CSU/DSU te worden geconfigureerd met interne klokbron en de andere met klokbronlijn.

#### **Toepassing**

Deze opdracht is van toepassing op de 4-draads 56k CSU/DSU, maar niet op de 2-draads 56k CSU/DSU.

#### Standaard

line Voorbeeld

interface serial 0 service-module 56k clock source line

## servicemodule 56k gegevenscodering

**Syntax** 

service-module 56k data-coding {normal | scrambled}

#### **Beschrijving**

De opdracht voor het coderen van servicemodule 56k wordt alleen gebruikt als de 56k CSU/DSU is geconfigureerd voor een gegevenssnelheid van 64 kbps. Wanneer de gegevenscodering is ingesteld op versleuteling, verandert de CSU/DSU de gebruikersgegevens, zodat deze geen besturingscodes bevatten, zoals "Out Service" (OOS) of "Out Frame" (OOF).

De 4-draads 56k CSU/DSU kan niet worden geconfigureerd voor [back-to-back](//www.cisco.com/en/US/products/hw/routers/ps233/products_tech_note09186a00800a3f09.shtml#command) bewerking op 64 kbps, zodat u geen gegevenscodering kunt testen met een cross-over kabel.

#### **Toepassing**

Deze opdracht is alleen van toepassing op de 4-draads 56k CSU/DSU op 64 kbps. Het is niet van toepassing op de twee-draads 56k CSU/DSU.

#### Standaard

normal

Voorbeeld

interface serial 0 service-module 56k data-coding scrambled

#### servicemodule 56k netwerktype

**Syntax** 

service-module 56k network-type {dds | switched} Beschrijving

De opdracht servicemodule 56k netwerk-type wordt gebruikt om aan te geven of de 4-draads 56k CSU/DSU in DDS (huurlijn) of switched-56 (inbelmodus) werkt. De 2-draads 56k CSU/DSU werkt alleen in de 56-modus, zodat deze opdracht niet van toepassing is op de 2-draads 56k CSU/DSU.

Bij een switched-56-handeling gebruiken de 56k CSU/DSU's V.25bis-opdrachten om een interface te maken met de router, zodat de interface moet worden geconfigureerd voor een dialer in-band. Data terminal ready (DTR)-toets wordt niet ondersteund.

U kunt de werking van DDS in een [back-to-back configuratie](//www.cisco.com/en/US/products/hw/routers/ps233/products_tech_note09186a00800a3f09.shtml#command) testen, maar u moet een echte geschakeld-56 lijn gebruiken om geschakeld-56 service te testen.

#### **Toepassing**

Deze opdracht is van toepassing op de 4-draads 56k CSU/DSU. Het is niet van toepassing op de twee-draads 56k CSU/DSU.

#### Standaard

dds

#### Voorbeeld

#### dialer in-band

## servicemodule 56k afstandsbediening

#### **Syntax**

service-module 56k remote-loopback **Beschrijving** 

De service-module 56k afstandsbediening controleert of de 56k CSU/DSU reageert op de loopback-codes die op de lijn worden ontvangen. Wanneer Cisco 2524-2525 voor geen servicemodule 56k externe loopback-up is ingesteld, zal de CSU/DSU niet in loopback gaan wanneer deze de loopback-code op de lijn ontvangt.

De 56k CSU/DSU kan nog steeds loopback codes genereren met de geen service-module 56k afstandsbediening via de loopback afstandsbediening. Dit verschilt van het T1 CSU/DSU-gedrag.

#### Toepassing

Deze opdracht is van toepassing op zowel de 4-draads 56k CSU/DSU als 2-draads 56k CSU/DSU.

#### Standaard

Afstandsbediening is ingeschakeld:

```
service-module 56k remote-loopback
```
#### Voorbeeld

interface serial 0 no service-module 56k remote-loopback

## servicemodule 56k geschakeld transportbedrijf

**Syntax** 

service-module 56k switched-carrier {att | sprint | other}

#### Beschrijving

De service-module 56k switched opdracht controleert of de 56k CSU/DSU een echo-annulatietoon op de lijn stuurt wanneer u een geschakeld-56-gesprek start. Wanneer de opdracht switcheddrager is ingesteld op sprint, stuurt de 56k CSU/DSU de echo-annulering naar het begin van een verbinding. Wanneer de opdracht switched-drager is ingesteld op at of anders, wordt geen echoannulatietoon verzonden.

Verzenden van de echo annulering verhoogt de aanroep tijd met ongeveer acht seconden. Anders heeft het laten annuleren van echo geen invloed op het gegevensverkeer. Als een echo-porter op het circuit is aangesloten en niet is uitgeschakeld, kunnen deze de gebruikersgegevens

"annuleren".

Deze methode om echo-annulering te configureren is gekozen omdat Sprint de enige belangrijke drager is die bepaalde spraaklijnen gebruikt om geschakeld-56 verkeer over te brengen. De annulering van echo moet daarom op deze circuits worden uitgeschakeld.

## **Toepassing**

Deze opdracht is van toepassing op zowel de 4-draads 56k CSU/DSU als de 2-draads 56k CSU/DSU.

## Standaard

Voor de 4-draads 56k CSU/DSU: bij

Voor de 2-draads 56k CSU/DSU: sprint

## Voorbeeld

```
interface serial 0
service-module 56k network-type switched
service-module 56k switched-carrier other
```
# T1-configuratieopdrachten

## servicemodule t1 klokbron

**Syntax** 

service-module t1 clock source {line | internal}

#### **Beschrijving**

De t1 klokbronopdracht van de servicemodule vormt de T1 CSU/DSU-module om de bron van de klok vanuit de lijn (of het netwerk, in telco-terminologie) te accepteren of om intern blokkering te genereren. Deze opdracht vormt de CSU/DSU-module, niet de Cisco 2524-2525-interface naar de CSU/DSU. De interface 2524-2525 wordt in beide instellingen geblokkeerd van de CSU/DSU.

In de meeste toepassingen moet CSU/DSU worden geconfigureerd met de klokbronlijn. Voor [back-to-back configuraties](//www.cisco.com/en/US/products/hw/routers/ps233/products_tech_note09186a00800a3f09.shtml#command) dient één CSU/DSU te worden geconfigureerd met interne klokbron en de andere met klokbronlijn.

## **Toepassing**

Deze opdracht is van toepassing op T1 CSU/DSU.

## Standaard

line Voorbeeld

interface serial 0 service-module t1 clock source line

## servicemodule t1-gegevenscodering

**Syntax** 

service-module t1 data-coding {normal | inverted}

#### **Beschrijving**

De dienst-module t1 data-coding opdracht bepaalt of de gebruikersgegevens omgekeerd zijn door de CSU/DSU. Data-inversie maakt elk bit in de gegevensstroom in een nul- en elk 0-bit in een bit. Data-inversie wordt gebruikt met bit-georiënteerde protocollen zoals HDLC, PPP en LAPB om dichtheid op een T1-lijn te verzekeren met Alternate Mark Inversion (AMI)-codering. Deze bitgeoriënteerde protocollen voeren 0 inserties uit na elke vijf "één" bits in de gegevensstroom. Dit heeft het effect om minstens één nul in elke acht bits te verzekeren. Als de gegevensstroom dan omgekeerd is, verzekert het minstens één van elke acht bits is één.

Deze opdracht kan niet worden gebruikt als de timeslot is ingesteld op 56.

#### **Toepassing**

Deze opdracht is van toepassing op T1 CSU/DSU. Het is de beste methode om de dichtheid op een AMI-lijn te garanderen.

#### Standaard

normal

Voorbeeld

interface serial 0 service-module t1 linecode ami service-module t1 data-coding inverted

## servicemodule t1 tijdkasten

**Syntax** 

service-module t1 timeslots {all | <range>} [speed 56 | 64]

#### **Beschrijving**

De service-module t1 opdracht bepaalt welke tijdgroepen (DS-0s) worden gebruikt bij fractionele T1-bediening. Het vormt ook de hoeveelheid bandbreedte beschikbaar aan de router in elk timeslot. Om de gehele T1 lijn te gebruiken, stelt u tijdkasten in op alle.

Voor fractionele T1 worden de timeslot ingesteld als 1-4, 6, 7-10, bijvoorbeeld.

Wanneer de snelheid is ingesteld op 56, neemt CSU/DSU één uit elke acht bits bandbreedte en maakt het een beetje. Dit is niet de favoriete methode om de dichtheid te verzekeren door dit verlies van bandbreedte. De meest geschikte methoden om dichtheid te verzekeren zijn servicemodule t1 linecode b8zs en servicemodule t1 die omgekeerd coderen.

## **Toepassing**

Deze opdracht is van toepassing op T1 CSU/DSU.

## Standaard

all speed 64 Voorbeeld

```
interface serial 0
service-module t1 timeslots 1-10
```
## servicemodule t1 fdl

Syntax

[no] service-module t1 fdl {att | ansi}

#### **Beschrijving**

De service-module t1 fdl-opdracht vormt het CSU/DSU-gedrag op de Facilities Data Link (FDL) van het Extended Super Frame (ESF). Indien geconfigureerd voor att, implementeert de CSU/DSU AT&T TR 54016. Wanneer geconfigureerd voor ANSI, implementeert het ANSI T1.403. Wanneer CSU/DSU is geconfigureerd met geen servicemodule t1 fdl, negeert het de FDL.

## **Toepassing**

Deze opdracht is alleen van toepassing op de WIC-1DSU-T1. Deze opdracht is niet van toepassing op de SM-25-T1 T1 CSU/DSU-servicemodule voor Cisco 2524-2525. SM25-T1 implementeert altijd AT&T TR 54016 en ANSI T1.403 tegelijkertijd en kan niet worden uitgeschakeld.

#### Standaard

no service-module t1 fdl (the FDL is disabled)

Voorbeeld

interface serial 0 service-module t1 fdl att

# servicemodule t1-vormgeving

## **Syntax**

```
service-module t1 framing {sf | esf}
```
#### **Beschrijving**

De service-module t1-framing opdracht vormt de T1 CSU/DSU voor gebruik met D4 Super Frame (sf) of Extended Super Frame (SF).

#### **Toepassing**

Deze opdracht is van toepassing op T1 CSU/DSU.

#### **Standaard**

esf Voorbeeld

interface serial 0 service-module t1 framing sf

## servicemodule t1-lbo

**Syntax** 

service-module t1 lbo {none | -7.5db | -15db}

#### **Beschrijving**

De opdracht Service-module t1 lbo wordt gebruikt om de Line Build Out (LBO) van T1 CSU/DSU te configureren. De LBO verlaagt de transmissieversterkte van het signaal met -7,5 of -15 decibels. In theorie, kan dit in [back-to-back configuraties](//www.cisco.com/en/US/products/hw/routers/ps233/products_tech_note09186a00800a3f09.shtml#command) worden gebruikt, maar is het niet nodig bij het aansluiten van twee Cisco 2524-2525 CSU/DSU modules terug-to-back. Het is waarschijnlijk niet nodig op de werkelijke T1-lijnen.

#### **Toepassing**

Deze opdracht is van toepassing op T1 CSU/DSU.

## Standaard

#### none Voorbeeld

interface serial 0 service-module t1 lbo -7.5db

## servicemodule t1-linecode

## Syntax

service-module t1 linecode {b8zs | ami} Beschrijving

De opdracht servicemodule t1 linecode vormt de T1 CSU/DSU voor bewerking op de lijnen Binary 8 Zeroes Substitution (B8ZS) of Alternate Mark Inversion (AMI) T1. B8ZS is een methode om dichtheid op een T1-lijn te verzekeren door opzettelijke bi-polaire schendingen in bit posities 4 en 7 te vervangen voor een reeks van acht nulbits. Wanneer de CSU/DSU voor AMI is geconfigureerd, moet u de dichtheid in de routerconfiguratie garanderen met de servicemodule t1 voor omgekeerde of servicemodule t1 [alle timesloads] | <range>] Speed 56-opdracht.

#### **Toepassing**

Deze opdracht is van toepassing op T1 CSU/DSU.

#### Standaard

b8zs Voorbeeld

interface serial 0 service-module t1 linecode ami service-module t1 data-coding inverted

## servicemodule t1 voor op afstand bereikbaar alarm

Syntax

service-module t1 remote-alarm-enable

#### **Beschrijving**

De service-module t1 afstandsbediening-schakelt opdracht in of de T1 CSU/DSU-module externe alarmen (gele alarmen) genereert of afstandsbediening detecteert vanaf de tegenovergestelde CSU/DSU.

Het externe alarm wordt verzonden door een CSU/DSU wanneer het een alarmconditie detecteert: hetzij een rood alarm (verlies van een signaal) of een blauw alarm (ongeframed 1s). De ontvangende CSU/DSU weet dan dat er een foutvoorwaarde op de lijn is.

Met D4 Super Frame (**servicemodule t1 framing sf**) wordt een externe alarmconditie doorgegeven door bit 2 van elke tijdsleuf in te stellen op nul. Dit corrumpeert de gebruikersgegevens, wat de reden is dat de standaardinstelling voor deze opdracht geen service-module t1 afstandsbediening-

#### alarm is.

Met Extended Super Frame (service-module t1 framing esf) wordt de externe alarmconditie buiten bereik aangegeven in de Facility Data Link (FDL). Met het ESF is het dus veilig en wenselijk om afstandsalarmen mogelijk te maken.

U kunt zien of T1 CSU/DSU een extern alarm (geel alarm) ontvangt door de show servicemodule [seriële 0|1] uit te geven.

De T1 CSU/DSU geeft een blauw alarm (niet-framed 1s) door als de interface is uitgeschakeld. Daarom geeft het tegenovergestelde CSU/DSU het externe alarmsignaal door als er alarm op afstand is ingeschakeld.

#### **Toepassing**

Deze opdracht is van toepassing op T1 CSU/DSU. Het mag alleen worden gebruikt als de formulering ESF is.

Standaard

no service-module t1 remote-alarm-enable

#### Voorbeeld

interface serial 0 service-module t1 remote-alarm-enable

## servicemodule t1 afstandsbediening

**Syntax** 

service-module t1 remote-loopback [full | payload] [v54 | alternate]

#### Beschrijving

De service-module t1 afstandsbediening specificeert of de T1 CSU/DSU in loopback gaat wanneer zij een loopback code op de lijn ontvangt. De [volledige] | payload] parameter specificeert of de T1 CSU/DSU volledige loopback-ups (CSU-loopback) of payload-loopbacks (DSU-loopback) accepteert.

De [v54] | Alternatief] parameter selecteert de loopback-code die door de T1 CSU/DSU wordt herkend of gegenereerd met de loopback-opdracht. Het "standaard" patroon (gespecificeerd door het weglaten van de [v54] | afwisselend]) wordt gebruikt in de Verenigde Staten en bestaat uit een herhalend bitpatroon "10000". Het alternatieve patroon wordt gebruikt in Canada en is het omgekeerde van de standaard code: "01111".

Om verre loopbacks uit te schakelen, gebruikt u geen servicemodule t1 afstandsbediening. De T1 module zal geen loopback codes genereren via de loopback afstandsbediening indien geconfigureerd voor geen service-module t1 afstandsbediening.

#### **Toepassing**

Deze opdracht is van toepassing op T1 CSU/DSU. V.54-lijncodes worden nog niet geïmplementeerd in het WIC-1DSU-T1.

## **Standaard**

Standaard is deze opdracht ingeschakeld voor volledige en payload-loopbacks met behulp van de "standaard" lus patronen.

## Voorbeeld

interface serial 0 no service-module t1 remote-loopback

# Exec-opdrachten

## duidelijke servicemodule

**Syntax** 

clear service-module [serial 0|1]

#### Beschrijving

De heldere de dienstmodule opdracht voert een hardware reset uit van de CSU/DSU module. Na het resetten van de routersoftware wordt de huidige configuratie op de CSU/DSU-module geladen. De CSU/DSU wordt ook opnieuw ingesteld op Aan/uit en wanneer de module niet binnen drie seconden reageert op een opdracht uit de routersoftware. De heldere service-module opdracht annuleert alle loopbacks, en in het geval van een afstandsbediening, stuurt het de loop-down code naar de externe CSU/DSU. De duidelijke opdracht service-module maakt alle statistieken en tellers voor de CSU/DSU module vrij. Maar als je deze statistieken en tellers alleen wilt wissen, moet je in plaats daarvan de duidelijke tellers opdracht geven.

De CSU/DSU-module wordt niet hersteld met de duidelijke opdracht interface of wanneer de router opnieuw wordt geladen. Wanneer de router opnieuw wordt geladen, laadt de routersoftware de configuratie aan de CSU/DSU module.

## **Toepassing**

Deze opdracht is van toepassing op de 4-draads 56k CSU/DSU, 2-draads 56k CSU/DSU en T1 CSU/DSU.

## Voorbeeld

clear service-module serial 0

debug-servicemodule

Syntax

# debug service-module

## **Beschrijving**

De debug service-module opdracht maakt het foutoptreden mogelijk voor de CSU/DSU-modules. Deze opdracht neemt de interface niet als parameter, dus debugging is ingeschakeld voor beide interfaces. De debug-berichten worden gegenereerd in reactie op onderbrekingen door alarm in de CSU/DSU-module.

Als er een alarm is afgegaan, verschijnt een bericht zoals het bericht hieronder:

SERVICE MODULE(1): detects <x>

Als een alarm is uitgeschakeld, wordt er een bericht weergegeven zoals hieronder wordt weergegeven:

SERVICE\_MODULE(1): <x> ended after duration 01:00:10 De waarde van <x> verschilt voor de twee modemtypen:

Voor de T1-module kan <x> zijn:

- signaalverlies
- omrekening
- $\bullet$  AIS-alarm
- $\cdot$  afstandsalarm
- fouten in modemtoegang
- loopback-test

Voor de SW56-module kan <x> zijn:

- dierentuin
- signaalverlies
- verlies van sluitingsstroom
- $\bullet$  omrekening
- tariefaanpassingspogingen
- verbinding maken/afsluiten
- loopback test via telco
- achteruitrijtest van de afstandsmodule

#### **Toepassing**

Deze opdracht is van toepassing op de 4-draads 56k CSU/DSU, 2-draads 56k CSU/DSU en T1 CSU/DSU.

## Voorbeeld

debug service-module

demonstratiemodule

#### **Syntax**

show service-module [serial  $0|1]$  [performance-statistics [<range>]

#### **Beschrijving**

De opdracht show service-module geeft informatie weer over de CSU/DSU-modules. Dit is de belangrijkste opdracht voor het oplossen van problemen voor de CSU/DSU-modules. De performance-statistics parameter toont 15-minuten intervalstatistieken voor T1 CSU/DSU.

#### Toepassing

Deze opdracht is van toepassing op de 4-draads 56k CSU/DSU, 2-draads 56k CSU/DSU en T1 CSU/DSU. De prestatiestatistieken zijn alleen van toepassing op de T1 CSU/DSU.

#### Voorbeelden

56k CSU/DSU Voorbeeld:

#### **show service-module**

Module type is 4-wire Switched 56 Hardware revision is B, Software revision is X.06, Image checksum is 0x44304635, Protocol revision is 1.0 Connection state: Idle Receiver has no alarms. Current line rate is 56 Kbits/sec Last module self-test (done at startup): Passed Last clearing of alarm counters 0:15:12 oos/oof : 0, loss of signal : 0, loss of frame : 0, rate adaption attempts: 0, T1 CSU/DSU voorbeeld:

#### **show service-module**

Module type is T1/fractional Hardware revision is A, Software revision is 1.1h, Image checksum is 0x21749B4, Protocol revision is 1.1 Receiver has AIS alarm, Framing is ESF, Line Code is B8ZS, Current clock source is line, Fraction has 24 timeslots (64 Kbits/sec each), Net bandwidth is 1536 Kbits/sec. Last module self-test (done at startup): Passed Last clearing of alarm counters 0:24:11 loss of signal : 0, loss of frame : 0, AIS alarm : 2, current duration 0:24:04 Remote alarm : 0, Module access errors : 0, Total Data (last 1 15 minute intervals): 0 Line Code Violations, 0 Path Code Violations 0 Slip Secs, 895 Fr Loss Secs, 0 Line Err Secs, 0 Degraded Mins

0 Errored Secs, 0 Bursty Err Secs, 0 Severely Err Secs, 0 Unavail Secs Data in current interval (553 seconds elapsed): 0 Line Code Violations, 0 Path Code Violations 0 Slip Secs, 553 Fr Loss Secs, 0 Line Err Secs, 0 Degraded Mins 0 Errored Secs, 0 Bursty Err Secs, 0 Severely Err Secs, 553 Unavail Secs T1 CSU/DSU toont de dienst-module prestatie-statistieken Voorbeeld:

boa1#**show service-module serial 0 performance-statistics 1-1** Total Data (last 2 15 minute intervals): 1 Line Code Violations, 0 Path Code Violations 1 Slip Secs, 1 Fr Loss Secs, 1 Line Err Secs, 0 Degraded Mins 1 Errored Secs, 0 Bursty Err Secs, 1 Severely Err Secs, 0 Unavail Secs Data in current interval (247 seconds elapsed): 0 Line Code Violations, 0 Path Code Violations 0 Slip Secs, 0 Fr Loss Secs, 0 Line Err Secs, 0 Degraded Mins 0 Errored Secs, 0 Bursty Err Secs, 0 Severely Err Secs, 0 Unavail Secs Data in Interval 1: 0 Line Code Violations, 0 Path Code Violations 0 Slip Secs, 0 Fr Loss Secs, 0 Line Err Secs, 0 Degraded Mins 0 Errored Secs, 0 Bursty Err Secs, 0 Severely Err Secs, 0 Unavail Secs

Als u de uitvoer van een show service-module seriële opdracht van uw Cisco-apparaat hebt, kunt u gebruik maken van mogelijke problemen en oplossingen weer te geven . Om te gebruiken , u moet een [geregistreerde](//www.cisco.com/register) klant zijn, inloggen en JavaScript hebben ingeschakeld.

#### [geregistreerde](//www.cisco.com/register)

#### proefmodule

#### **Syntax**

test service-module [serial 0|1]

#### Beschrijving

De opdracht testservice-module voert een CSU/DSU-zelftest uit die uit deze tests bestaat:

- flash-checksum
- eprom-checksum
- $\cdot$  ROM-checksum
- $\bullet$  RAM-test
- DTE-loopback met intern testpatroon

Deze zelftest wordt uitgevoerd aan en door deze exec-opdracht. De opdracht testservice-module kan niet worden gebruikt als er een DTE, lijn of afstandsbediening is gestart. U kunt de resultaten van de laatste CSU/DSU zelftest met de opdracht showservice-module zien.

#### **Toepassing**

Deze opdracht is van toepassing op de 4-draads 56k CSU/DSU, 2-draads 56k CSU/DSU en T1 CSU/DSU.

#### Voorbeeld

test service-module serial 0

# Loopback-opdrachten

# terugloopdatum

**Syntax** 

[no] loopback dte Beschrijving

De opdracht voor het configureren van externe interface zet de CSU/DSU-module in DTE loopback.

#### 56k CSU/DSU-module:

Wanneer de 56k CSU/DSU-module in DTE loopback wordt geplaatst, is het verkeer dat door DTE (PING, bijvoorbeeld) gegenereerd wordt teruggeleid naar DTE. Het Out-Service (OOS)-signaal wordt op de lijn verzonden.

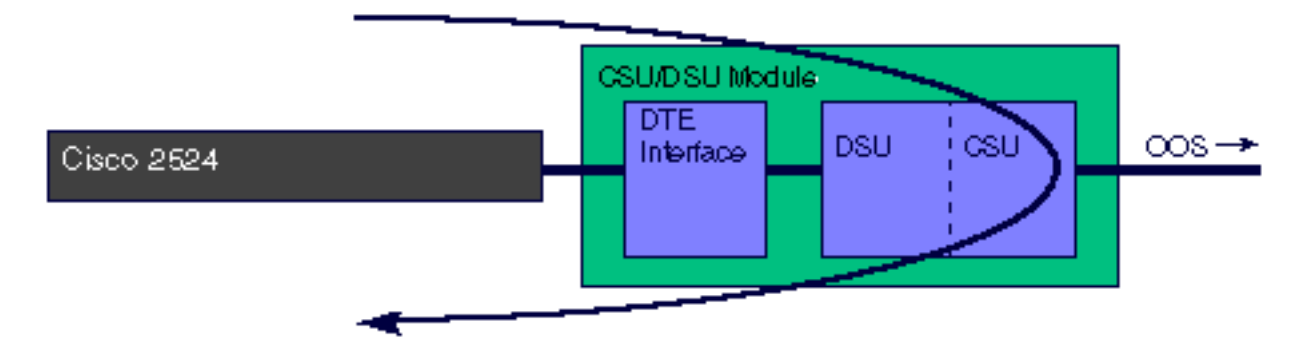

## T1 CSU/DSU-module:

Wanneer de T1 CSU/DSU-module in DTE loopback wordt geplaatst, wordt het verkeer dat door DTE (bijvoorbeeld PING) wordt gegenereerd teruggeleid naar DTE.

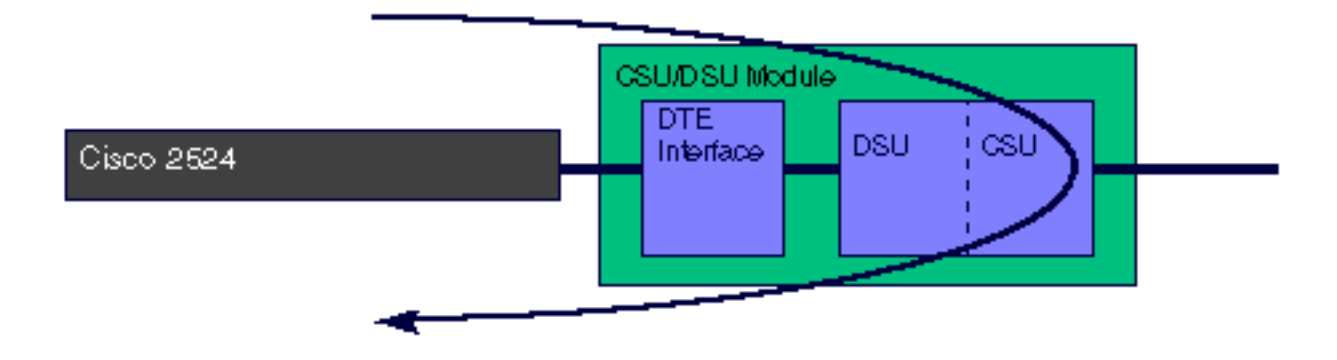

## **Toepassing**

Deze opdracht is van toepassing op de 2-draads 56k, 4-draads 56k en T1 CSU/DSU's.

#### Standaard

no loopback dte Voorbeeld

interface serial 0 loopback dte

looplijn

**Syntax** 

[no] loopback line [payload] **Beschrijving** 

De opdracht voor het configureren van de interface-lijn zet de CSU/DSU-module in een regelloopback. Er zijn twee soorten lijnachterpoortjes. Zonder de payload parameter is de lijn door het CSU gedeelte van de module heen lopen. In payload loopback is de lijn door het DSU gedeelte van de module verbonden.

#### 56k CSU/DSU-module:

Wanneer de 56k CSU/DSU module in loopback line wordt geplaatst, de module CSU/DSU maakt de lijn door het CSU gedeelte van de module lopen en de interface DTE terug naar de router. De Adtran terminologie voor deze loopback is "DTE en loop." Als de CSU/DSU voor switched modus is geconfigureerd, moet er een verbinding zijn die is ingesteld om een regelloopback te kunnen uitvoeren.

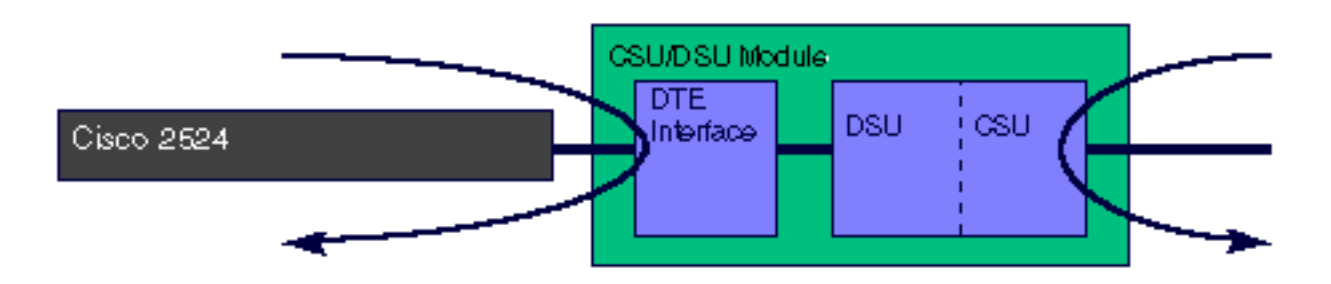

Wanneer de 56k CSU/DSU-module in loopback line payload wordt geplaatst, loopt de CSU/DSUmodule de lijn door het DSU-gedeelte van de module. De Adtran terminologie voor deze loopback is "slechts lus." Als de CSU/DSU voor switched modus is geconfigureerd, moet er een verbinding zijn die is ingesteld om een regelloopback te kunnen uitvoeren.

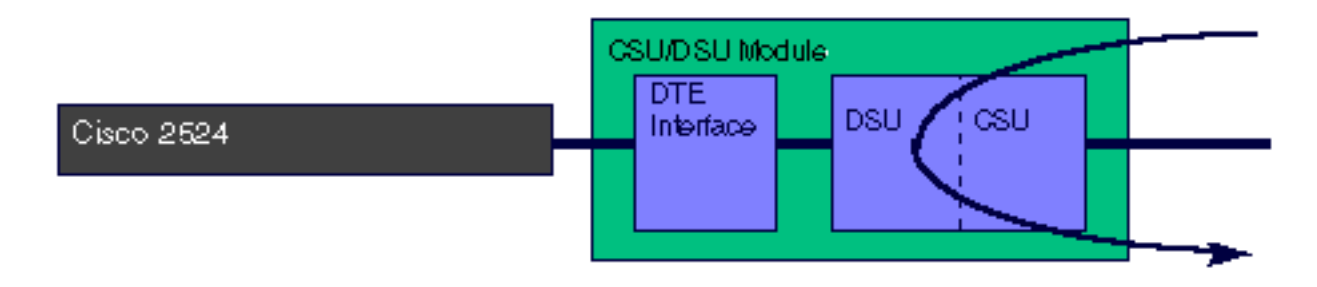

## T1 CSU/DSU-module:

Wanneer de T1 CSU/DSU-module in lijn loopback wordt geplaatst, doet de CSU/DSU een volledige bandbreedte loopback door het CSU gedeelte van de module. Het regenereert het signaal terug naar de lijn.

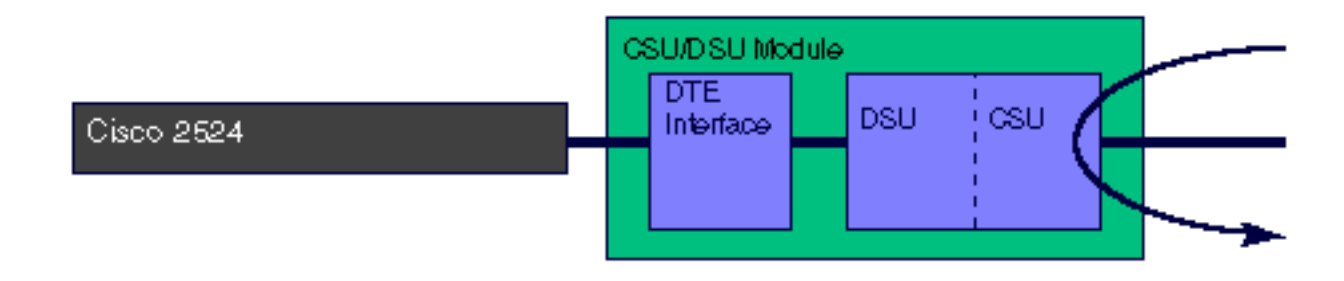

Wanneer de T1 CSU/DSU-module in lijn loopback payload wordt geplaatst, doet de CSU/DSU een loopback door het DSU-gedeelte van de module. De gegevens zijn slechts van een loopnet terug op de geconfigureerde tijdpercelen. De opdracht lader-payload geeft de datalink aan, genereert het signaal opnieuw en corrigeert Bi-Polar Violations (BPV) en Extended Super Frame (ESF) CRC-fouten.

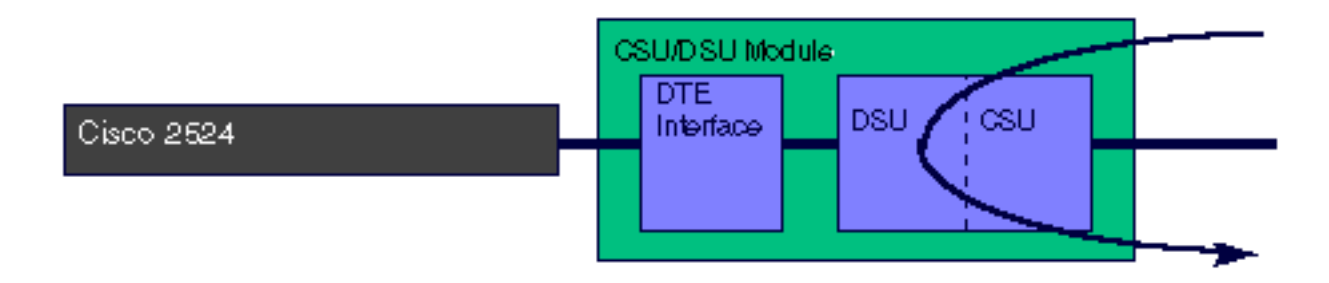

## **Toepassing**

Deze opdracht is van toepassing op de 2-draads 56k, 4-draads 56k en T1 CSU/DSU's.

## **Standaard**

no loopback line Voorbeeld

interface serial 0 loopback line

afstandsbediening

## **Syntax**

56k CSU/DSU:

```
[no] loopback remote [2047 | 511 | stress-pattern {1-4}]
T1 CSU/DSU:
```
[no] loopback remote {full | payload | smart-jack} [qrw | 1in8 | 3in24 | 1in2 | 1in5 | 1in1 | 0in1 | user-pattern value] Opmerking: waarde is een 24-bits binaire waarde

## **Beschrijving**

De achterloperopdracht op afstand zorgt ervoor dat de CSU/DSU een lus-up code naar de externe CSU/DSU stuurt. U kunt naar keuze een testpatroon specificeren of gebruikersgegevens verzenden (bijvoorbeeld een router-PING). Als de afstandsinterface al in de loopback status is, dan wordt de geen loopback afstandsbediening verstrekt.

## 56k CSU/DSU-module:

De 56k CSU/DSU zal een lus-up code aan de externe CSU/DSU genereren. De stresspatronen 1- 4 zijn alleen beschikbaar op de 4-draads CSU/DSU. Als de externe CSU/DSU niet in loopback gaat, controleer of afstandsbediening is ingeschakeld.

## 56k CSU/DSU loopback-up op afstand

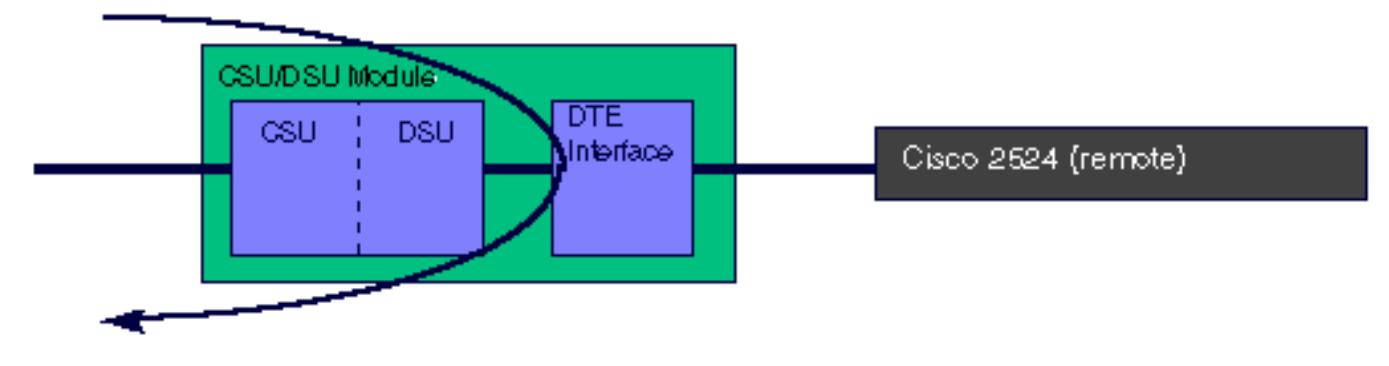

## T1 CSU/DSU-module:

De T1 CSU/DSU genereert de lus-up code die is geconfigureerd met de servicemodule t1 afstandsbediening naar de externe CSU/DSU. Als een testpatroon wordt gespecificeerd, genereert de CSU/DSU-module het gespecificeerde testpatroon. Wanneer de loopback beëindigd is, wordt het resultaat van de patroontest weergegeven. Als u geen testpatroon specificeert, gebruik de router om gegevens, zoals het indrukken van de router interface, te verzenden om de loopback te testen. De T1 CSU/DSU zal geen loop-up codes genereren als afstandsbediening op de lokale CSU/DSU is uitgeschakeld.

De achteruitwijkoptie volledige opdracht verstuurt de loop-up code unframed (zonder het uitgebreide Super Frame of D4 Super Frame) naar de externe CSU/DSU. De externe CSU/DSU gaat naar het equivalent van een loopback line, wat een volledige bandbreedte-loopback door het CSU-gedeelte van de module is.

## T1 CSU/DSU-loopback (volledig) op afstand

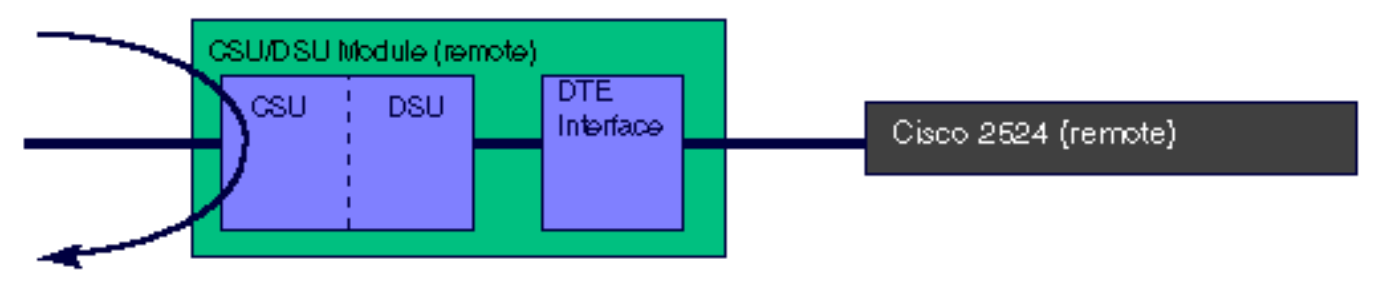

De opdracht Laadback-upbelasting op afstand verstuurt de lus-up-code op de geconfigureerde tijdpercelen terwijl de vormgeving behouden blijft (ESF of D4 SF). De externe CSU/DSU gaat naar het equivalent van een loopback line payload. De afstandsbediening CSU/DSU maakt alleen een back-up van de timeslot waarop de lus-up-code is ontvangen. Deze loopback reflecteert de datalink, regenereert het signaal en corrigeert Bi-Polar Violations (BPV) en Extended Super Frame (ESF) CRC-fouten.

## T1 CSU/DSU-loopback (afstandsbediening)

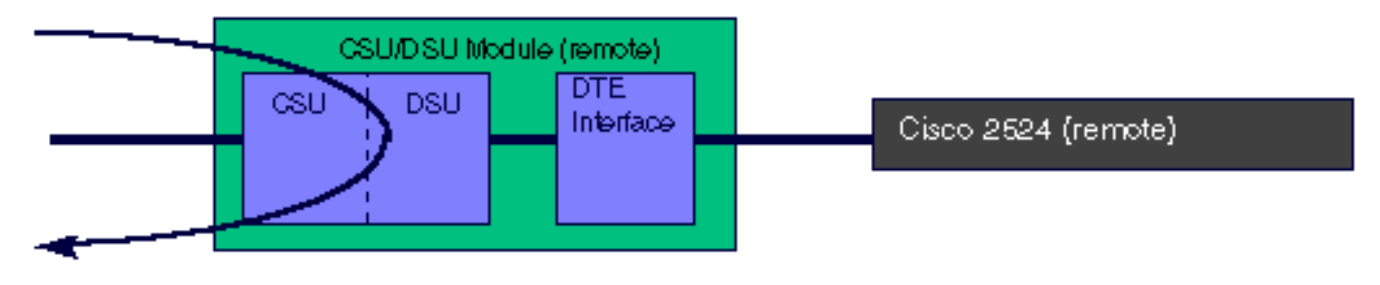

De lussen-back-up slimme-jack opdracht stuurt een lus-up-code naar de afgelegen slimme ingang. Je kunt de lokale slimme ingang niet in loopback zetten. De smart-jack loopback is niet van toepassing op de WIC-1DSU-T1.

## T1 CSU/DSU-loopback-up op afstand

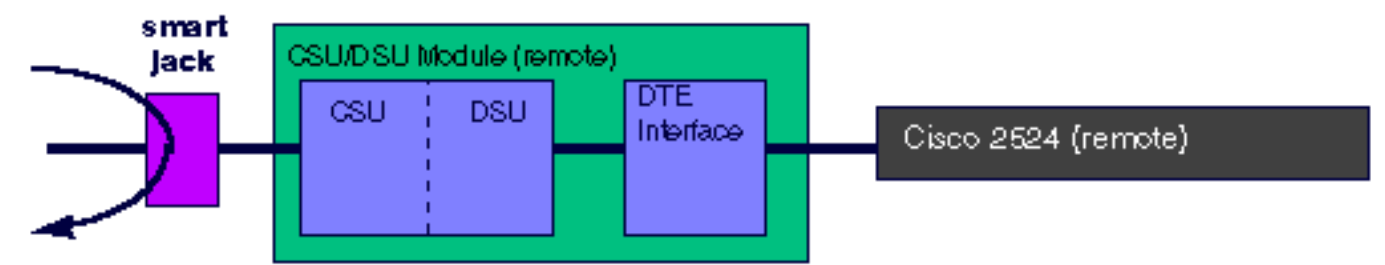

Opmerking: Als de T1 CSU/DSU is ingesteld om de klok (servicemodule t1 klokbron intern) te voorzien, zal deze niet langer de klok genereren wanneer deze in loopback-up wordt geplaatst.

## **Toepassing**

Deze opdracht is van toepassing op de 2-draads 56k, 4-draads 56k en T1 CSU/DSU's.

## Standaard

no loopback remote Voorbeeld

interface serial 0 loopback remote payload

# Gerelateerde informatie

• [Technische ondersteuning - Cisco-systemen](//www.cisco.com/cisco/web/support/index.html?referring_site=bodynav)